# Metered Connection Control Crack With Full Keygen Free Download Latest

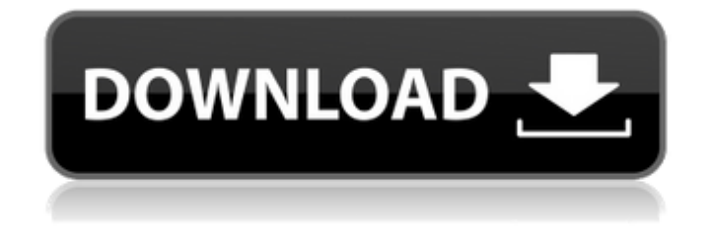

# **Metered Connection Control Crack + [32|64bit]**

AppHolic LLC has packed Metered Connection Control into a simple and easy to use utility that makes it easy to set a metered connection. Metered Connection Control uses a simple and fast wizard to install a new meter connection that can be automatically disabled or enabled whenever you want. Download Metered Connection Control for Windows 10: 32-bit 64-bit Metered Connection Control is available for free via the link below. No further information is available for this app. Post Comments Commenting is available only to our readers. Please log in or sign up.Adequate intakes of omega-3 fatty acids for pregnant and lactating women in five Asian countries. Adequate omega-3 fatty acids intake is crucial for pregnant and lactating women. Data from thirteen published and unpublished studies were combined to determine adequate intakes of omega-3 fatty acids for pregnant and lactating women in Australia, China, India, Japan, and Singapore. Dietary patterns were representative of the Asian population. Maternal intakes of eicosapentaenoic acid and docosahexaenoic acid were affected by gestation and breastfeeding. For their last pregnancy, women needed to consume between 722 and 956 mg/d of eicosapentaenoic acid and between 75 and 159 mg/d of docosahexaenoic acid. For their longest period of breastfeeding, women needed to consume between 143 and 460 mg/d of eicosapentaenoic acid and between 10 and 41 mg/d of docosahexaenoic acid. For a pregnant woman in China, an adequate intake of fish oil for pregnancy was approximately half a spoonful of oil or 2 g of oil per day; for lactating women in China, an adequate intake of fish oil was approximately 1/6th a spoonful of oil.Note: This story was originally published on Feb. 26, 2014. Suey Mando, a resident of Aioni who was born and raised in Vietnam, opened the first Shopify office in Singapore in November 2013. With a small team of four, she and her two co-founders worked with K.S. Wilbrahams to help develop a custom-built e-commerce system. "The vast majority of their work was the in-house development of Shopify," said Suey, who left her job as a technical writer for a company called Packetyard to found her own consulting firm.  $\bigcirc$ 

#### **Metered Connection Control Crack+ Keygen For (LifeTime) Latest**

Software Name: Metered Connection Control Cracked Accounts Software Size: 9.4 MB Software Category: Connectivity

Do you know of a great software that deserves to be on the list? Feel free to suggest in the comments below. Thank you, CarlosQ: How to create Azure storage account in C# in an existing Azure subscription? I want to create a storage account programmatically using C# in an existing Azure subscription, but it is asking for a Azure client id. Do I need to provide one? What should I do? Is there any other way to create a storage account without providing the above information or if I provide it and it asks me for the Azure client id, what should I provide for it? A: No, you don't need an Azure client ID to create a storage account. You need to specify the region for your storage account. You can do this using Environment.GetEnvironmentVariable("AZURE\_REGION") or you can set it in your connection string: \$AZURE\_REGION="your region" About Me Tuesday, February 18, 2009 The Great American Johnnies About 30 years ago I stumbled across the idea of an American citizen "representative" to other Americans on the internet. It was called "Johnnies and Johnsons" and I posted some words of wisdom on the list. Later many other things happened and I was offered the chance to post to the Canadian version of Johnnies and Johnnies - The Great Canadian Johnnies. I became the Cdn representative to the American Johnnies and Johnsons. Some members want to make it an official group and I am very tempted to do that, I have some intetesting ideas about how we could make that happen. But I am reluctant to do it as it would affect the friendly and free nature of the group. We are a group of Old School Gamers and our interests are quite varied as you can see from the list of members. Please feel free to share whatever you think might interest or help other members. I also am not a supporter of fan-clubs in general, but the list of members is growing and at some point we will have to make a decision about whether to become a single active group on the list or not. Yes, we are an "Old School" gamer. For most people "Old School" means an b7e8fdf5c8

# **Metered Connection Control**

1. Metered Connection Control is a way to manage bandwidth. When the connection is on, bandwidth is allocated automatically for a period of time. When the connection is off, bandwidth is denied to the internet connection. 2. You can choose whether to have control of the bandwidth on or off. 3. With the session system, after you turn on the metered connection, you can set the session time, session timeout and session time. Session time refers to the time when the Internet bandwidth is available, instead of the time when the user uses the Internet network. For example, the session time is 9:00 to 9:30. 4. In the session system, when the connection is off, you can also enter the password when turning it on. Use the built-in server, download the program if it has internet connection Metered Connection Control (MCPC) is a program that protects you from the bandwidth usage of any devices, besides mobile phones and tablets. All that is required is the Internet connection to be turned on and the administrator password is inserted. The advantage of the MCPC is that it does not need to be installed on every device. For example, by installing the program on a tablet, you can manage your Internet bandwidth on all the devices that are connected to the same network. Use MCPC if: • You are using a mobile modem that does not have the server. • You are using an Internet connection that comes with limitations. Why are you using Internet minutes as a primary connection? It is suggested that you use Wi-Fi as the primary Internet connection and the high-speed connection as the secondary connection. It might seem paradoxical, but there are many reasons for this. First of all, it is possible to increase data traffic, which can cause dissatisfaction to your provider. Secondly, using the 3G/4G network can force users to use the Wi-Fi network, which in turn, decreases the time they spend on accessing the Internet. It might be expensive to set the secondary high-speed connection as the primary Internet connection, but it is certainly better to use the free, Wi-Fi connection. We know all those things that we can do to improve our Internet service. That does not mean that no one has done the same. We have explored to find the best Internet connection possible. We have done reviews of the best wireless routers, the best laptops, the best M2M devices, and even the best VPN. But we want

### **What's New In Metered Connection Control?**

Address: Is there a difference between the two? I think so. The first one has an interface and you can actually close it and move it around. While the second one is completely command line-based and also works without an interface. Bottom Line If you are looking to pay for your Internet usage, then I would advise you to download the second version. However, if you are using a data cap and you are aware that Windows 10 is not allowing you to use the Internet as you please, then the first version should do the job for you. I would prefer the second one. Download Metered Connection Control 2.2.1.822 Source codeIndefinite warehousing up 5.8% at Docklands Planning consultancy Balcorp today released a report which revealed that there had been a significant surge in warehouse space in the Docklands region. The publication of a new data base of warehouse space in England and Wales stated that in the past year the "number of new warehouse spaces in Docklands had risen by 82 per cent, with the market in the Docklands area of London more than doubling in size." The volume of space, as the capacity of which had increased, now was said to be standing at 12.7 million sq ft - around 2.5 times that of the 12 million sq ft which occupied the Docklands market just a year ago. In terms of sub-markets, the market in Docklands, as its name suggests, was said to be centred on the Docklands area in East London and was said to have a number of specialist market sectors within the boroughs of Southwark, Bermondsey, Millwall, Greenwich, Woolwich and Canary Wharf. The Docklands area, as the name implies, represented the only market in London's historic docklands - where much of the city's burgeoning post-war industry had been based. The report noted that building on this area of land was both very popular and commercially viable as demand for warehousing space in the area was increasing. Warehouse space was quoted at the time being hugely in demand in areas such as catering, distribution, food processing, pharmaceutical, chemicals, chemicals and paint products. As the report said, the Docklands itself was now reckoned to have eight distinct warehousing

# **System Requirements:**

1. Program Needs an approved version of java. 2. Program Needs a local installation of kasp Java Dev Kit (JDEV) 1.2.1 or later. 3. Program Needs a desktop edition of Kaspersky Internet Security 2007 or later. NOTE: This tutorial is made to work with Kaspersky Internet Security 2007, but it should also work with Kaspersky Internet Security 2010 and all versions of Kaspersky Internet Security and Kaspersky Anti-Virus Plus (all available versions) and should work with K

Related links:

<https://thebrothers.cl/black-omega-2-1-0-crack-activator-free-download-for-pc/> [https://www.cr-comores.org/wp-content/uploads/2022/07/Fluent\\_Ribbon\\_Control\\_Suite.pdf](https://www.cr-comores.org/wp-content/uploads/2022/07/Fluent_Ribbon_Control_Suite.pdf) <https://aapanobadi.com/2022/07/04/fenix-epguides-manager-download-for-windows/> [http://climabuild.com/wp](http://climabuild.com/wp-content/uploads/2022/07/Series_Rename_Crack_Keygen_For_LifeTime_Download_Updated_2022.pdf)[content/uploads/2022/07/Series\\_Rename\\_Crack\\_Keygen\\_For\\_LifeTime\\_Download\\_Updated\\_2022.pdf](http://climabuild.com/wp-content/uploads/2022/07/Series_Rename_Crack_Keygen_For_LifeTime_Download_Updated_2022.pdf) <https://footpathschool.org/2022/07/04/w32-tibs-trojan-cleaner-with-product-key/> <https://www.ischool.berkeley.edu/system/files/webform/gsi-app/colormixer.pdf> <http://www.defensores.legal/wp-content/uploads/2022/07/rigvjane.pdf> [https://cdn.scholarwithin.com/media/20220704085628/Mutiara\\_Quran\\_Hari\\_Ini.pdf](https://cdn.scholarwithin.com/media/20220704085628/Mutiara_Quran_Hari_Ini.pdf) <https://dawnintheworld.net/smarthru-crack-latest-2022/> <https://smbsguide.com/split-jpg-into-multiple-jpg-files-software-crack-free/> <https://arlingtonliquorpackagestore.com/ktaudiohealer-free-download-for-pc/> <http://geniyarts.de/?p=27867> <http://sundigitalstore.com/?p=57296> <https://littlebunnybear.com/wp-content/uploads/2022/07/fenthug.pdf> <https://delicatica.ru/2022/07/04/nfscherrytree-crack-download-x64/> <https://aocuoieva.com/wp-content/uploads/2022/07/dedvas.pdf> https://thersdaynight.com/wp-content/uploads/2022/07/Portable\_Facebook\_History\_Spy\_Crack\_Latest.pdf <https://greengrovecbd.com/blog/english-to-hindi-and-hindi-to-english-converter-software-crack-3264bit-latest-2022/> <https://www.grwestcatholic.org/system/files/webform/DrumBoxXE.pdf>

<https://digi-office.eu/2022/07/04/dassault-rafale-windows-7-theme-crack-free-download/>